## SAP ABAP table TCURT {Currency Code Names}

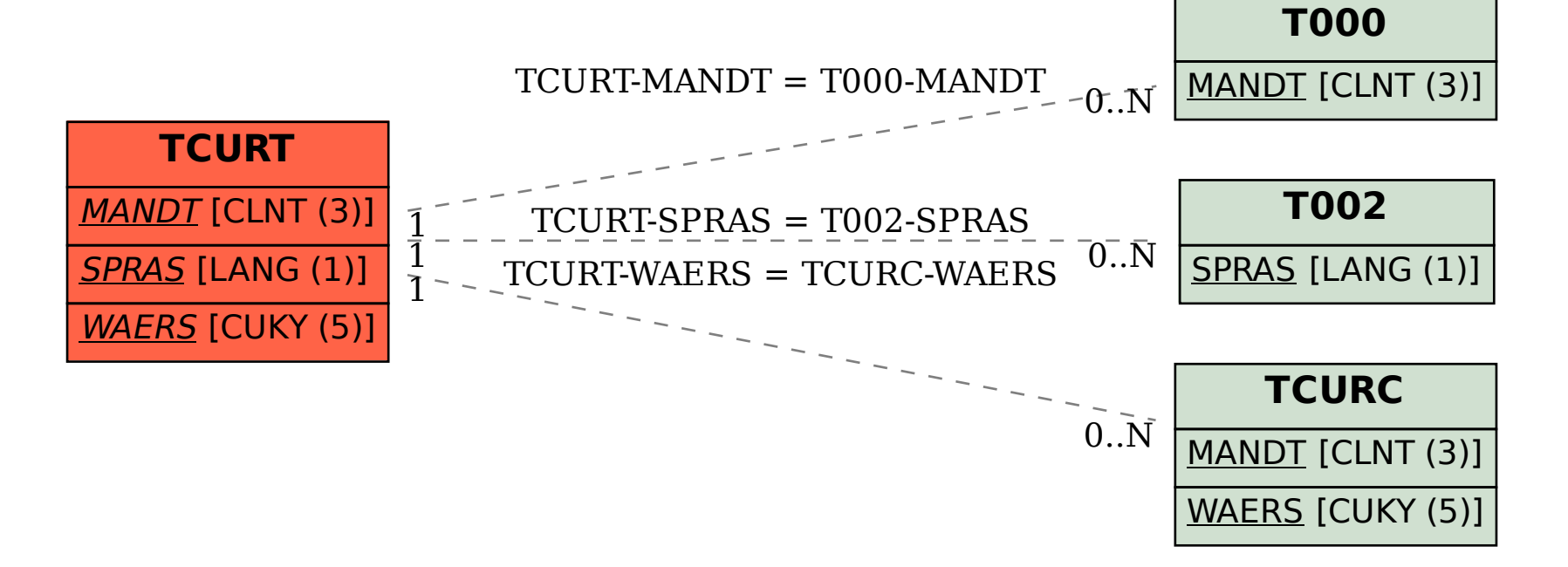